# Package 'NSUM'

March 3, 2015

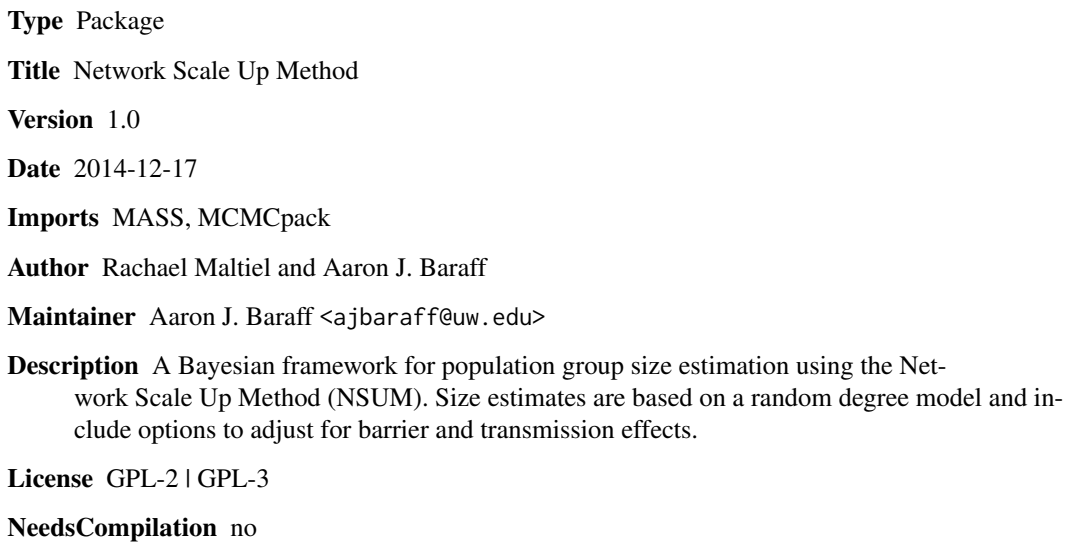

Repository CRAN

Date/Publication 2015-03-03 21:37:49

# R topics documented:

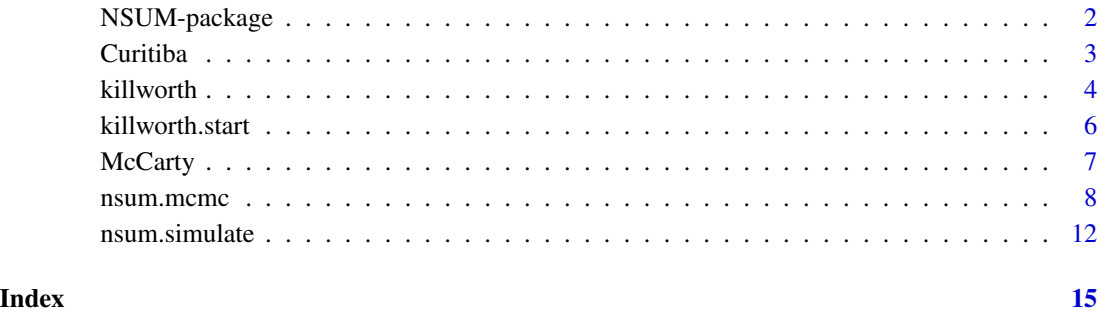

<span id="page-1-0"></span>

#### Description

A Bayesian framework for subpopulation size estimation using the Network Scale Up Method (NSUM). Size estimates are based on a random degree model and include options to adjust for barrier and transmission effects.

#### Details

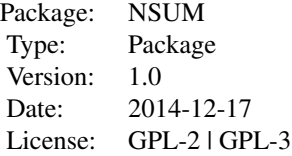

The main estimation function is [nsum.mcmc](#page-7-1). It produces a Markov chain Monte Carlo (MCMC) sample from the posterior distributions of the subpopulation size parameters from a random degree model based upon the Network Scale Up Method (NSUM). Options allow for the inclusion of barrier and transmission effects, both separately and combined, resulting in four models altogether. Also included are functions to simulate data from any of these four models ([nsum.simulate](#page-11-1)) and to estimate reasonable starting values for the MCMC sampler ([killworth.start](#page-5-1)). Two data sets have been provided for testing purposes ([McCarty](#page-6-1) and [Curitiba](#page-2-1)).

#### Author(s)

Rachael Maltiel and Aaron J. Baraff

Maintainer: Aaron J. Baraff <ajbaraff at uw.edu>

#### References

Killworth, P., Johnsen, E., McCarty, C., Shelley, G., and Bernard, H. (1998a), "A Social Network Approach to Estimating Seroprevalence in the United States," Social Networks, 20, 23-50.

Killworth, P., McCarty, C., Bernard, H., Shelley, G., and Johnsen, E. (1998b), "Estimation of Seroprevalence, Rape, and Homelessness in the United States using a Social Network Approach," Evaluation Review, 22, 289-308.

Maltiel, R., Raftery, A. E., McCormick, T. H., and Baraff, A. J., "Estimating Population Size Using the Network Scale Up Method." CSSS Working Paper 129. Retrieved from [https://www.csss.](https://www.csss.washington.edu/Papers/2013/wp129.pdf) [washington.edu/Papers/2013/wp129.pdf](https://www.csss.washington.edu/Papers/2013/wp129.pdf)

McCarty, C., Killworth, P. D., Bernard, H. R., Johnsen, E. C., and Shelley, G. A. (2001), "Comparing Two Methods for Estimating Network Size," Human Organization, 60, 28-39.

#### <span id="page-2-0"></span>Curitiba 3

Salganik, M., Fazito, D., Bertoni, N., Abdo, A., Mello, M., and Bastos, F. (2011a), "Assessing Network Scale-up Estimates for Groups Most at Risk of HIV/AIDS: Evidence From a Multiple-Method Study of Heavy Drug Users in Curitiba, Brazil," American Journal of Epidemiology, 174, 1190-1196.

#### See Also

[killworth.start](#page-5-1), [nsum.mcmc](#page-7-1), [nsum.simulate](#page-11-1)

#### Examples

```
## load data
data(McCarty)
## simulate from model with barrier effects
sim.bar <- with(McCarty, nsum.simulate(100, known, unknown, N, model="barrier",
                                       mu, sigma, rho))
## estimate unknown population size
dat.bar <- sim.bar$y
mcmc <- with(McCarty, nsum.mcmc(dat.bar, known, N, model="barrier", iterations=100,
                                burnin=50))
## view posterior distribution
hist(mcmc$NK.values[1,])
```
<span id="page-2-1"></span>

Curitiba *Curitiba Dataset*

#### Description

This dataset contains the subpopulation sizes and parameters used for simulations involving the Curitiba data.

#### Usage

data("Curitiba")

#### Format

A list with the following 7 variables.

known a vector of positive numbers, the sizes of known subpopulations.

unknown a vector of positive numbers, the sizes of unknown subpopulations.

N a positive number, the (known) total population size.

mu a real number, the location parameter for the log-normal distribution of network degrees, with default 5.

- <span id="page-3-0"></span>sigma a positive number, the scale parameter for the log-normal distribution of network degrees, with default 1.
- rho a vector of numbers between 0 and 1 with length equal to the total number of subpopulations, known and unknown, the dispersion parameters for the barrier effects, with defaults 0.1.
- tauK a vector of numbers between 0 and 1 with length equal to the total number of unknown subpopulations, the multipliers for the transmission biases, with defaults 1.

# Details

The Curitiba dataset consists of 500 adult residents of Curitiba, Brazil and was collected through a household-based random sample in 2010.

#### Source

Salganik, M., Fazito, D., Bertoni, N., Abdo, A., Mello, M., and Bastos, F. (2011a), "Assessing Network Scale-up Estimates for Groups Most at Risk of HIV/AIDS: Evidence From a Multiple-Method Study of Heavy Drug Users in Curitiba, Brazil," American Journal of Epidemiology, 174, 1190-1196.

#### Examples

## load data data(Curitiba)

```
## simulate from model with transmission bias
sim.trans <- with(Curitiba, nsum.simulate(100, known, unknown, N, model="transmission",
                                          mu, sigma, tauK))
```
killworth *Calculate Killworth Estimates*

#### Description

This function calculates the Killworth estimates for unknown subpopulation sizes based on NSUM data.

# Usage

```
killworth(dat, known, N)
```
#### **Arguments**

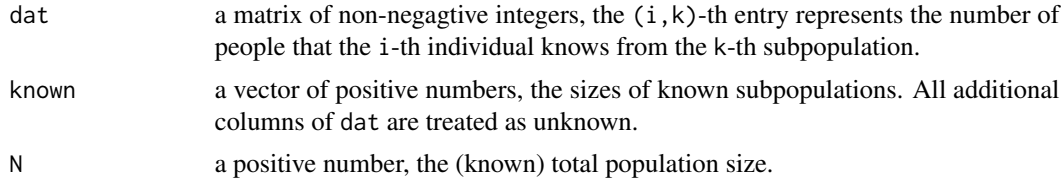

#### <span id="page-4-0"></span>killworth 500 to 300 million with the state of the state of the state of the state of the state of the state of the state of the state of the state of the state of the state of the state of the state of the state of the st

# Details

The function killworth allows for the estimation of subpopulation sizes from Killworth's network scale-up model. These estimates can be used to compare with the MCMC results in this package. For reasonable starting values for the MCMC function nsum.mcmc, see the function killworth.start.

# Value

A vector of positive numbers with length equal to the number of unknown subpopulations, the Killworth estimates of the subpopulation sizes.

#### Author(s)

Rachael Maltiel and Aaron J. Baraff

Maintainer: Aaron J. Baraff <ajbaraff at uw.edu>

# References

Killworth, P., Johnsen, E., McCarty, C., Shelley, G., and Bernard, H. (1998a), "A Social Network Approach to Estimating Seroprevalence in the United States," Social Networks, 20, 23-50.

Killworth, P., McCarty, C., Bernard, H., Shelley, G., and Johnsen, E. (1998b), "Estimation of Seroprevalence, Rape, and Homelessness in the United States using a Social Network Approach," Evaluation Review, 22, 289-308.

# See Also

[killworth.start](#page-5-1)

#### Examples

```
## load data
data(McCarty)
## simulate from model with barrier effects
sim.bar <- with(McCarty, nsum.simulate(100, known, unknown, N, model="barrier",
                                       mu, sigma, rho))
## estimate unknown population sizes
dat.bar <- sim.bar$y
NK.killworth <- with(McCarty, killworth(dat.bar, known, N))
```
<span id="page-5-1"></span><span id="page-5-0"></span>

# Description

This function uses the Killworth estimates to calculate reasonable starting values for the MCMC estimation.

# Usage

killworth.start(dat, known, N)

# Arguments

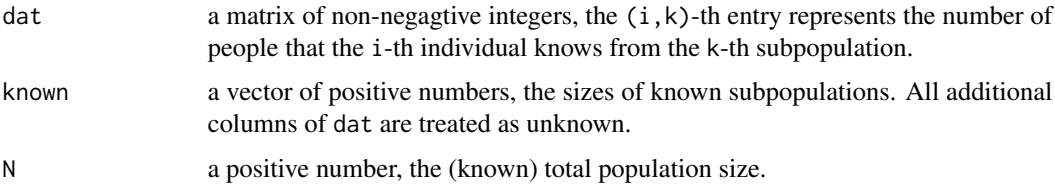

#### Details

The function killworth. start allows for the estimation reasonable starting values for many of the parameters in the MCMC function nsum.mcmc based on Killworth's network scale-up model. These are the default starting values where applicable. For simple subpopulation size estimation using Killworth's model, see the function killworth.

#### Value

A list with four components:

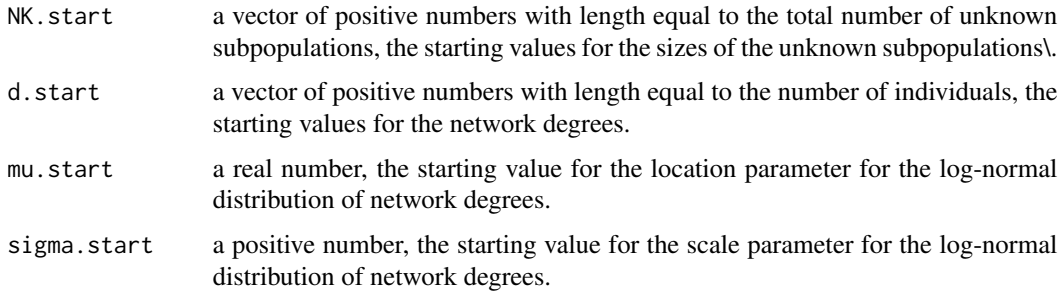

# Author(s)

Rachael Maltiel and Aaron J. Baraff Maintainer: Aaron J. Baraff <ajbaraff at uw.edu>

#### <span id="page-6-0"></span>McCarty 7

#### References

Killworth, P., Johnsen, E., McCarty, C., Shelley, G., and Bernard, H. (1998a), "A Social Network Approach to Estimating Seroprevalence in the United States," Social Networks, 20, 23-50.

Killworth, P., McCarty, C., Bernard, H., Shelley, G., and Johnsen, E. (1998b), "Estimation of Seroprevalence, Rape, and Homelessness in the United States using a Social Network Approach," Evaluation Review, 22, 289-308.

Maltiel, R., Raftery, A. E., McCormick, T. H., and Baraff, A. J., "Estimating Population Size Using the Network Scale Up Method." CSSS Working Paper 129. Retrieved from [https://www.csss.](https://www.csss.washington.edu/Papers/2013/wp129.pdf) [washington.edu/Papers/2013/wp129.pdf](https://www.csss.washington.edu/Papers/2013/wp129.pdf)

#### See Also

[killworth.start](#page-5-1), [nsum.mcmc](#page-7-1)

#### Examples

```
## load data
data(McCarty)
## simulate from model with barrier effects
sim.bar <- with(McCarty, nsum.simulate(100, known, unknown, N, model="barrier",
                                       mu, sigma, rho))
## estimate Killworth starting values
dat.bar <- sim.bar$y
start <- with(McCarty, killworth.start(dat.bar, known, N))
## estimate unknown population size from MCMC
mcmc <- with(McCarty, nsum.mcmc(dat.bar, known, N, model="barrier", iterations=100,
                              burnin=50, NK.start=start$NK.start, d.start=start$d.start,
                                mu.start=start$mu.start, sigma.start=start$sigma.start))
```
<span id="page-6-1"></span>

McCarty *McCarty Dataset*

#### Description

This dataset contains the subpopulation sizes and parameters used for simulations involving the McCarty data.

#### Usage

data("McCarty")

<span id="page-7-0"></span>A list with the following 7 variables.

known a vector of positive numbers, the sizes of known subpopulations.

unknown a vector of positive numbers, the sizes of unknown subpopulations.

N a positive number, the (known) total population size.

- mu a real number, the location parameter for the log-normal distribution of network degrees, with default 5.
- sigma a positive number, the scale parameter for the log-normal distribution of network degrees, with default 1.
- rho a vector of numbers between 0 and 1 with length equal to the total number of subpopulations, known and unknown, the dispersion parameters for the barrier effects, with defaults 0.1.
- tauK a vector of numbers between 0 and 1 with length equal to the total number of unknown subpopulations, the multipliers for the transmission biases, with defaults 1.

### Details

The McCarty data set was obtained through random digit dialing within the United States. It contains responses from 1,375 adults from two surveys: survey 1 with 801 responses conducted in January 1998 and survey 2 with 574 responses conducted in January 1999.

#### Source

Killworth, P., Johnsen, E., McCarty, C., Shelley, G., and Bernard, H. (1998a), "A Social Network Approach to Estimating Seroprevalence in the United States," Social Networks, 20, 23-50.

Killworth, P., McCarty, C., Bernard, H., Shelley, G., and Johnsen, E. (1998b), "Estimation of Seroprevalence, Rape, and Homelessness in the United States using a Social Network Approach," Evaluation Review, 22, 289-308.

#### Examples

## load data data(McCarty)

```
## simulate from model with barrier effects
sim.bar <- with(McCarty, nsum.simulate(100, known, unknown, N, model="barrier",
                                       mu, sigma, rho))
```
<span id="page-7-1"></span>nsum.mcmc *Run MCMC for NSUM Parameters*

#### **Description**

This function produces an MCMC sample from the posterior distributions of the subpopulation size parameters from an NSUM model.

# nsum.mcmc 9

# Usage

```
nsum.mcmc(dat, known, N, indices.k = (length(known)+1):(dim(dat)[2]),
          iterations = 1000, burnin = 100, size = iterations,
          model = "degree", \ldots)
```
# Arguments

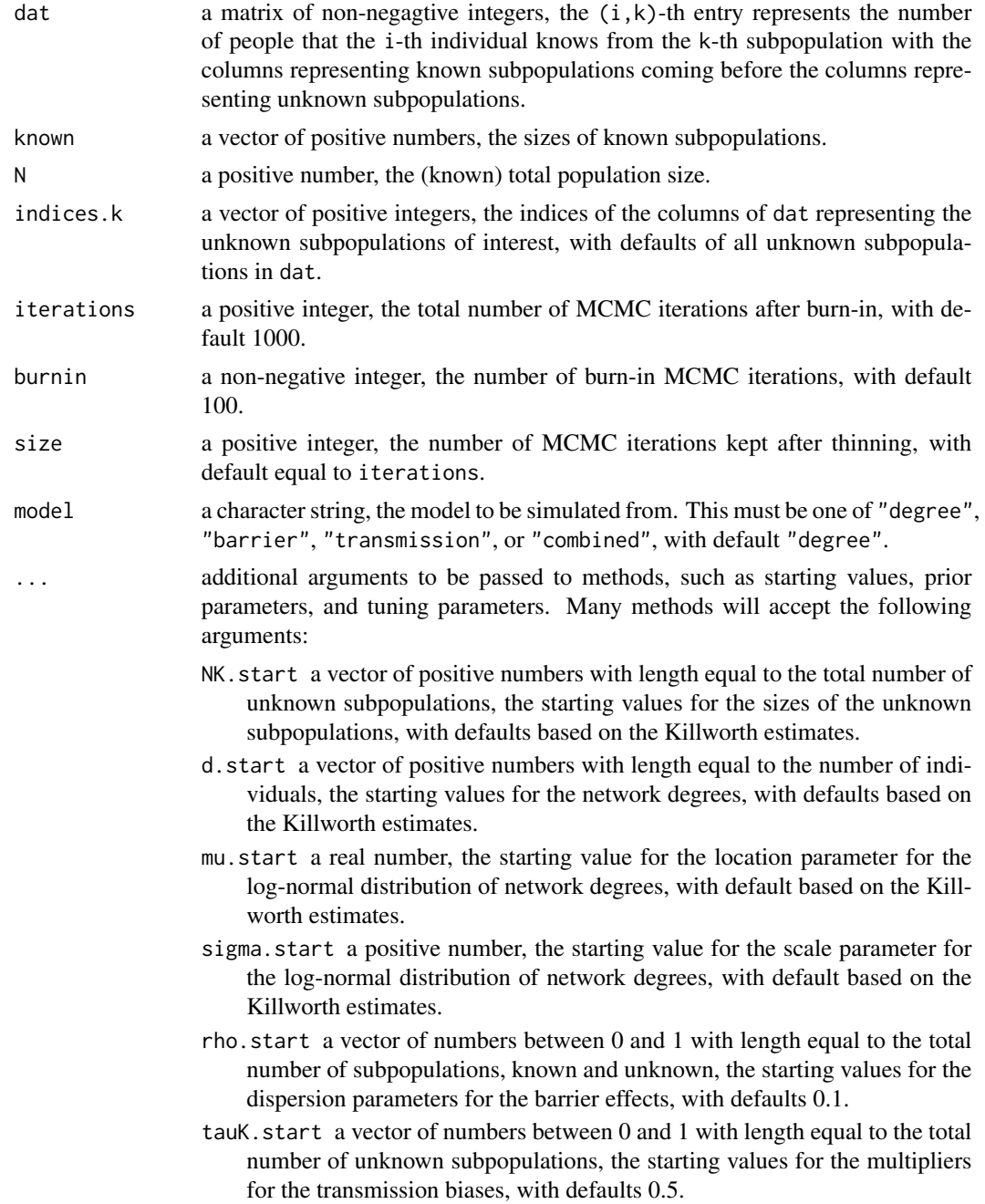

- q. start a matrix of numbers between 0 and 1, the  $(i, k)$ -th entry is the starting value for the binomial probability of the number of people that the i-th individual knows from the k-th subpopulation, with defaults of simple proportions based on the known subpopulation sizes and the Killworth estimates for unknown population sizes.
- mu.prior a vector of two real numbers, the parameters of the uniform prior for the location parameter of the log-normal distribution of network degrees, with default  $c(3,8)$ .
- sigma.prior a vector of two positive numbers, the parameters of the uniform prior for the scale parameter of the log-normal distribution of network degrees, with default c(1/4,2).
- rho.prior a vector of two numbers between 0 and 1, the parameters of the uniform prior for the dispersion parameters for the barrier effects, with default  $c(0,1)$ .
- tauK.prior a matrix of numbers between 0 and 1 with two columns and rows equal to the total number of unknown subpopulations, the parameters of the beta priors for the multipliers for the transmission biases, with defaults c(1,1).
- NK.tuning a vector of positive numbers with length equal to the total number of unknown subpopulations, the standard deviations of the normal MCMC transitions for the sizes of the unknown subpopulations, with defaults of 0.25 times the starting values.
- d.tuning a vector of positive numbers with length equal to the number of individuals, the standard deviation of the normal MCMC transitions for the network degrees, with defaults of 0.25 times the starting values.
- rho.tuning a vector of numbers between 0 and 1 with length equal to the total number of subpopulations, known and unknown, the standard deviations of the normal MCMC transitions for the dispersion parameters for the barrier effects, with defaults of 0.25 times the starting values.
- tauK.tuning a vector of numbers between 0 and 1 with length equal to the total number of unknown subpopulations, the standard deviations of the normal MCMC transitions for the multipliers for the transmission biases, with defaults of 0.25 times the starting values.
- q.tuning a matrix of numbers between  $0$  and  $1$ , the  $(i, k)$ -th entry is the standard deviation of the normal MCMC transitions for the binomial probability of the number of people that the i-th individual knows from the k-th subpopulation, with defaults of 0.25 times the starting values.

#### Details

The function nsum.mcmc allows for the estimation of the various parameters from a random degree model based upon the Network Scale Up Method (NSUM) by producing Markov chain Monte Carlo (MCMC) samples from their posterior distributions. Options allow for the inclusion of barrier and transmission effects, both separately and combined, resulting in four models altogether. A large number of iterations may be required for accurate inference due to slow mixing, so the resulting chain can be thinned using the size argument. It should be noted that subpopulation size estimation in the presence of transmission bias can be greatly improved when the priors for the multipliers tauK are highly informative.

#### <span id="page-10-0"></span>nsum.mcmc 11

# Value

A list with up to nine components:

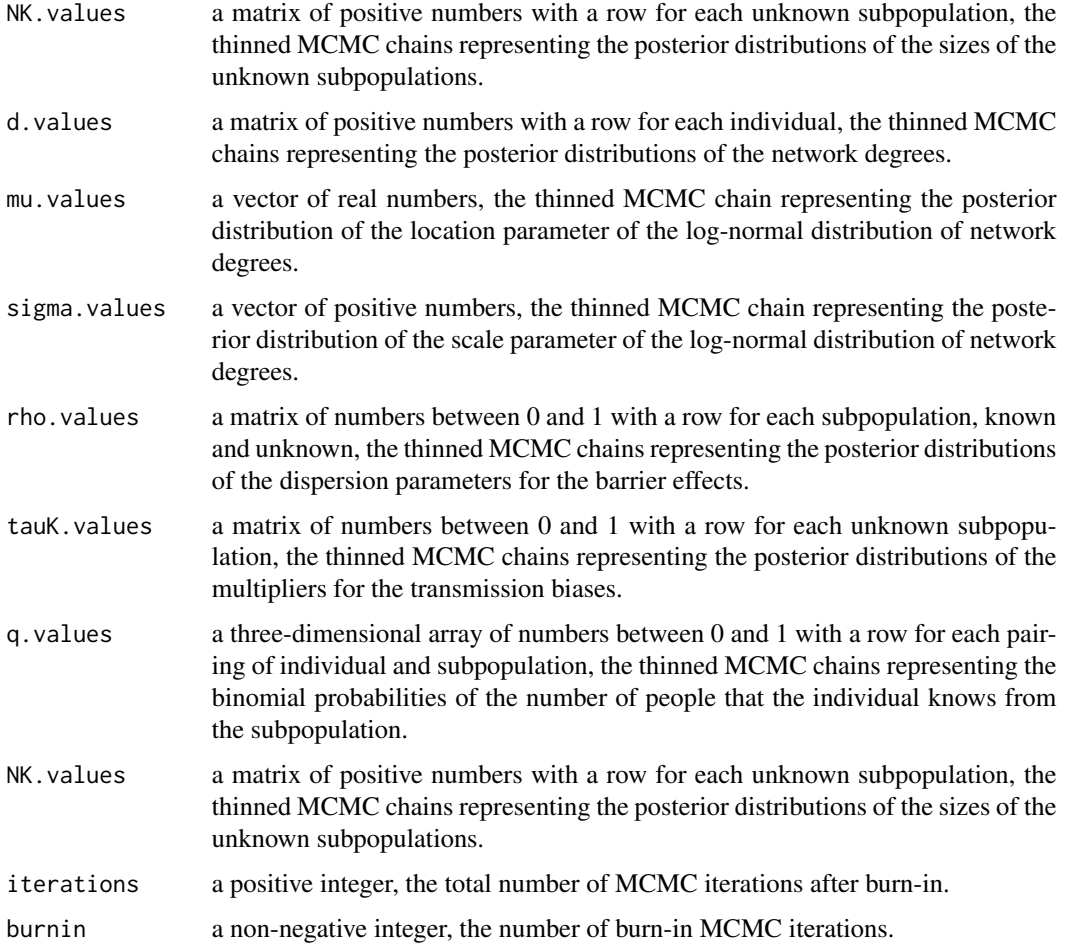

# Author(s)

Rachael Maltiel and Aaron J. Baraff

Maintainer: Aaron J. Baraff <ajbaraff at uw.edu>

# References

Maltiel, R., Raftery, A. E., McCormick, T. H., and Baraff, A. J., "Estimating Population Size Using the Network Scale Up Method." CSSS Working Paper 129. Retrieved from [https://www.csss.](https://www.csss.washington.edu/Papers/2013/wp129.pdf) [washington.edu/Papers/2013/wp129.pdf](https://www.csss.washington.edu/Papers/2013/wp129.pdf)

# See Also

[killworth.start](#page-5-1)

# Examples

```
## load data
data(McCarty)
## simulate from model with barrier effects
sim.bar <- with(McCarty, nsum.simulate(100, known, unknown, N, model="barrier",
                                       mu, sigma, rho))
## estimate unknown population size
dat.bar <- sim.bar$y
mcmc <- with(McCarty, nsum.mcmc(dat.bar, known, N, model="barrier", iterations=100,
                                burnin=50))
## view posterior distribution of subpopulation sizes for the first subpopulation
hist(mcmc$NK.values[1,])
## view posterior distribution of barrier effect parameters for the first subpopulation
hist(mcmc$rho.values[1,])
```
<span id="page-11-1"></span>nsum.simulate *Simulate NSUM Data*

#### Description

This function simulates data from one of the four NSUM models.

#### Usage

```
nsum.simulate(n, known, unknown, N, model = "degree", ...)
```
#### Arguments

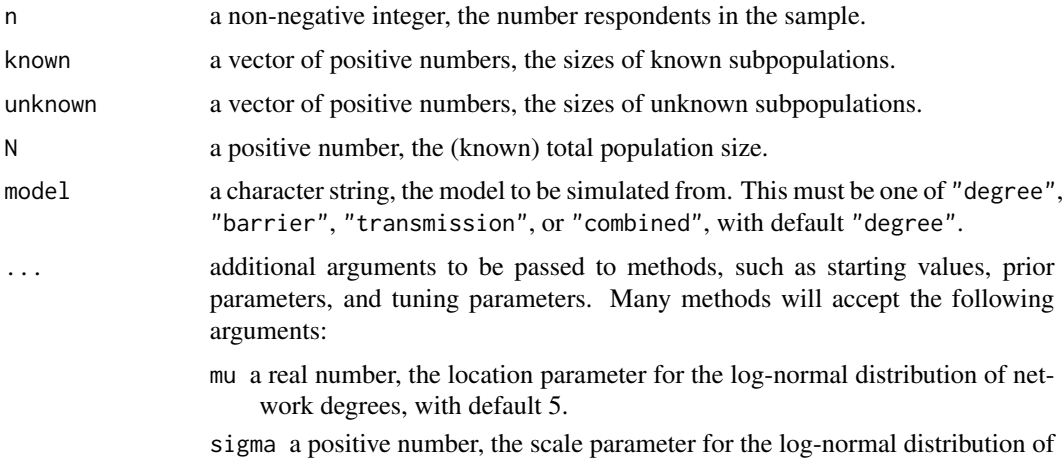

network degrees, with default 1.

<span id="page-11-0"></span>

- <span id="page-12-0"></span>rho a vector of numbers between 0 and 1 with length equal to the total number of subpopulations, known and unknown, the dispersion parameters for the barrier effects, with defaults 0.1.
- tauK a vector of numbers between 0 and 1 with length equal to the total number of unknown subpopulations, the multipliers for the transmission biases, with defaults 1.

# Details

The function nsum.simulate allows for the simulation of data from a random degree model based upon the Network Scale Up Method (NSUM). Options allow for the inclusion of barrier and transmission effects, both separately and combined, resulting in four models altogether. Each call to the function results in the simulation of a single realization of data.

#### Value

A list with two components:

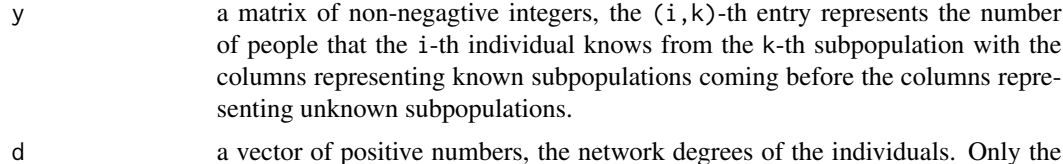

# integer parts were used for simulation.

#### Author(s)

Rachael Maltiel and Aaron J. Baraff

Maintainer: Aaron J. Baraff <ajbaraff at uw.edu>

#### References

Maltiel, R., Raftery, A. E., McCormick, T. H., and Baraff, A. J., "Estimating Population Size Using the Network Scale Up Method." CSSS Working Paper 129. Retrieved from [https://www.csss.](https://www.csss.washington.edu/Papers/2013/wp129.pdf) [washington.edu/Papers/2013/wp129.pdf](https://www.csss.washington.edu/Papers/2013/wp129.pdf)

#### See Also

[nsum.mcmc](#page-7-1)

#### Examples

```
## load data
data(McCarty)
```

```
## simulate from model with barrier effects
sim.bar <- with(McCarty, nsum.simulate(100, known, unknown, N, model="barrier",
                                       mu, sigma, rho))
```
## simulate from model with both barrier effects and transmission biases

### 14 nsum.simulate

sim.comb <- with(McCarty, nsum.simulate(100, known, unknown, N, model="combined", mu, sigma, rho, tauK))

## extract data for use in MCMC dat.bar <- sim.bar\$y

## view degree distribution hist(sim.bar\$d)

# <span id="page-14-0"></span>Index

∗Topic datasets Curitiba, [3](#page-2-0) McCarty, [7](#page-6-0) ∗Topic package NSUM-package, [2](#page-1-0)

Curitiba, *[2](#page-1-0)*, [3](#page-2-0)

killworth, [4](#page-3-0) killworth.start, *[2,](#page-1-0) [3](#page-2-0)*, *[5](#page-4-0)*, [6,](#page-5-0) *[7](#page-6-0)*, *[11](#page-10-0)*

McCarty, *[2](#page-1-0)*, [7](#page-6-0)

NSUM *(*NSUM-package*)*, [2](#page-1-0) NSUM-package, [2](#page-1-0) nsum.mcmc, *[2,](#page-1-0) [3](#page-2-0)*, *[7](#page-6-0)*, [8,](#page-7-0) *[13](#page-12-0)* nsum.simulate, *[2,](#page-1-0) [3](#page-2-0)*, [12](#page-11-0)